**NPRG039** 

#### **Advanced Aspects and New Trends in XML (and Related) Technologies**

RNDr. Irena Holubová, Ph.D.

[holubova@ksi.mff.cuni.cz](mailto:holubova@ksi.mff.cuni.cz)

**Lecture 5. XML Support in IBM DB2 and MS SQL Server, Comparison with Oracle DB**

<http://www.ksi.mff.cuni.cz/~svoboda/courses/171-NPRG039/>

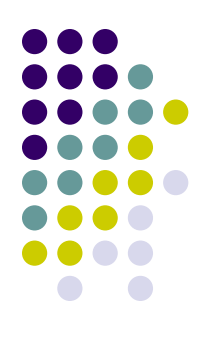

# **XML support in Oracle DB**

- XMLType storage
	- CLOB unstructured
	- Object-relational structured
		- Shredding into relations
		- Schema annotations
			- SQLName, SQLType, maintainDOM, SQLInline, …
	- Binary native
- XML publishing of relational data
	- SQL/XML

…

XMLELEMENT, XMLATTRIBUTES, XMLFOREST, XMLCONCAT,

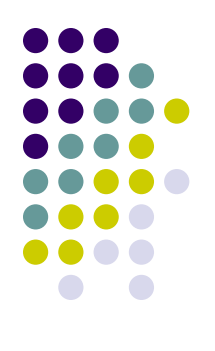

# **XML support in Oracle DB**

- XML retrieval using XPath, XQuery
	- SQL/XML
		- XMLQuery, XMLTable
	- XMLType functions
		- existsNode, extract, ...
- $\bullet$  Indexing depending on the storage
	- B-tree, XMLIndex, function-based, text-based
- XML data updates
	- updateXML, insertXMLbefore, deleteXML, …
- XML Schema evolution
	- Copy-based
	- In-place backward compatibility
- XML full-text
	- CONTAINS, ora:contains

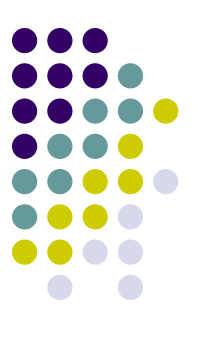

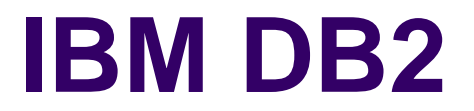

## **IBM DB2**

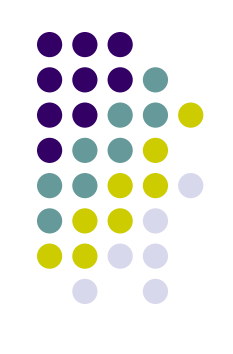

- <http://www-01.ibm.com/software/data/db2/>
- OS: Linux, UNIX, Windows
- Editions: Enterprise Server, Workgroup Server, Express-C, Express Edition
	- 90 days Data Server trial
	- Express-C free, relational and XML data server
- pureXML
	- Native XML support in DB2
	- Earlier called IBM DB2 XML Extender

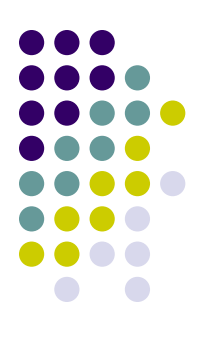

# **XML Data Storage**

- Types:
	- LOB
	- Native XML
	- XML shredding
- Native:
	- Logical storage:
		- SQL XML data type: XML
	- Physical storage:
		- Native tree representation of XML data

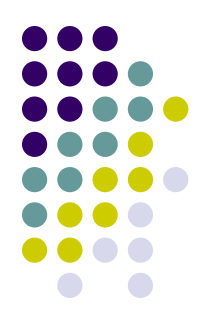

## **Native XML Data Storage**

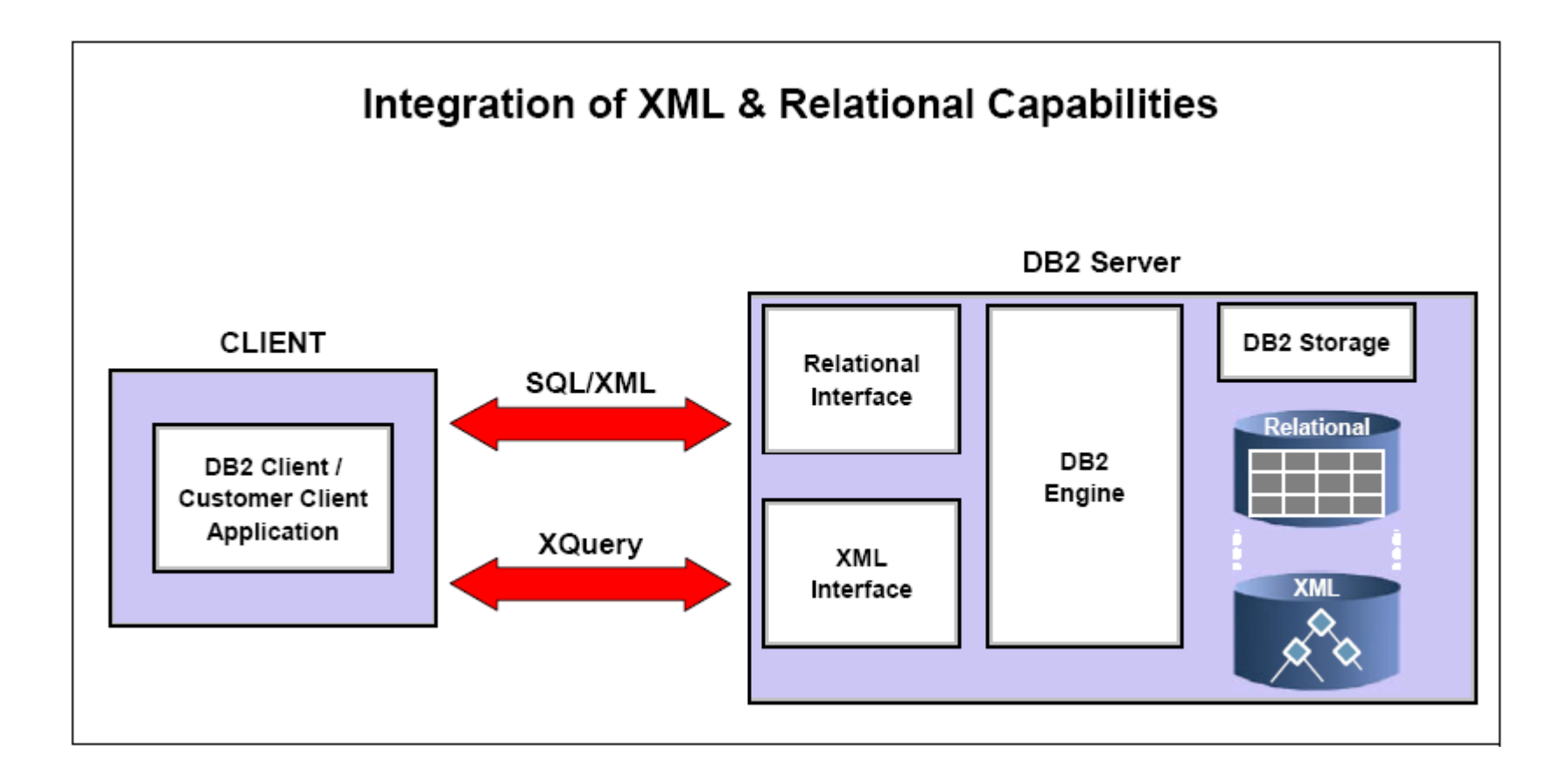

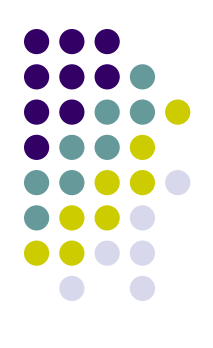

## **Native XML Data Storage**

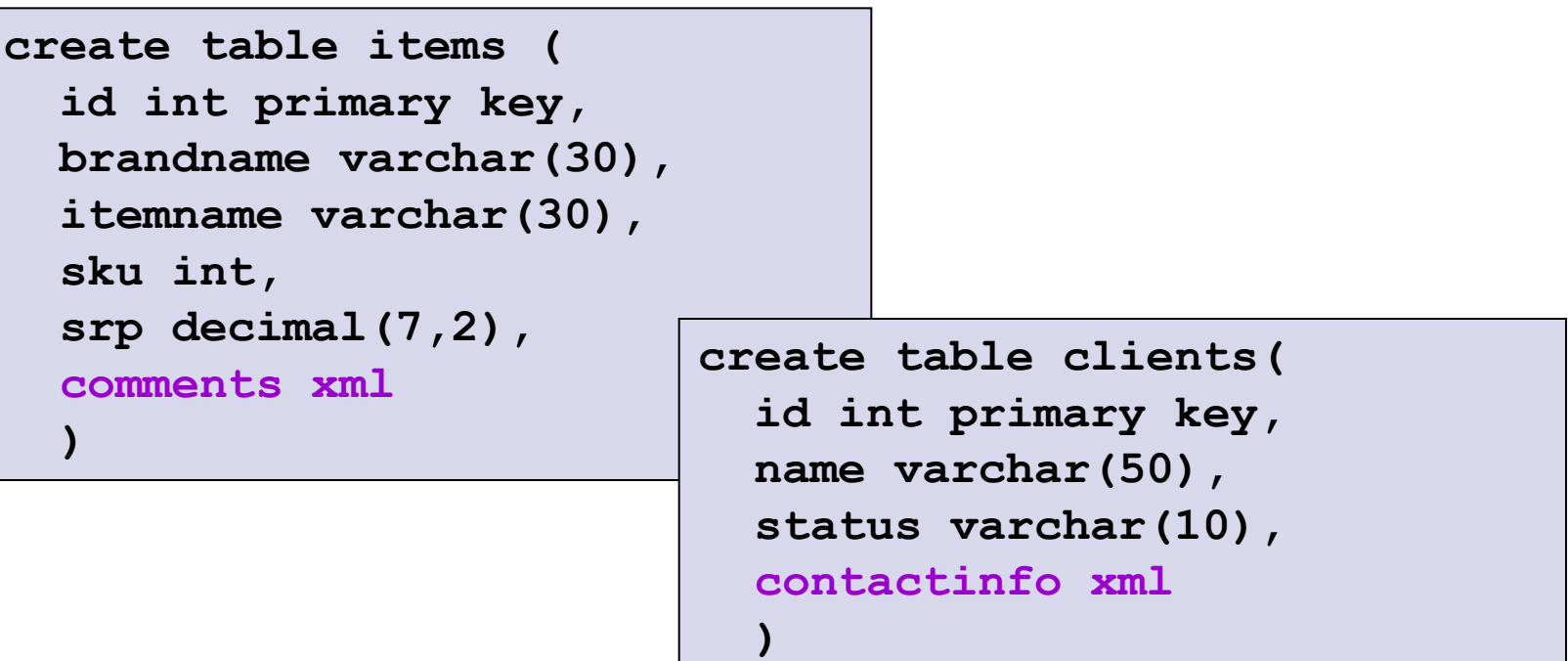

## **XML Data Inserting**

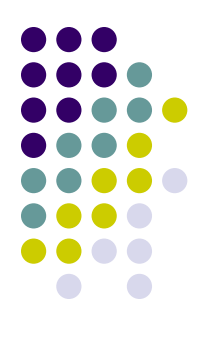

**insert into clients values (77, 'John Smith', 'Gold', '<addr>111 Main St., Dallas, TX, 00112</addr>')**

**import from clients.del of del xml from C:/XMLFILES insert into clients**

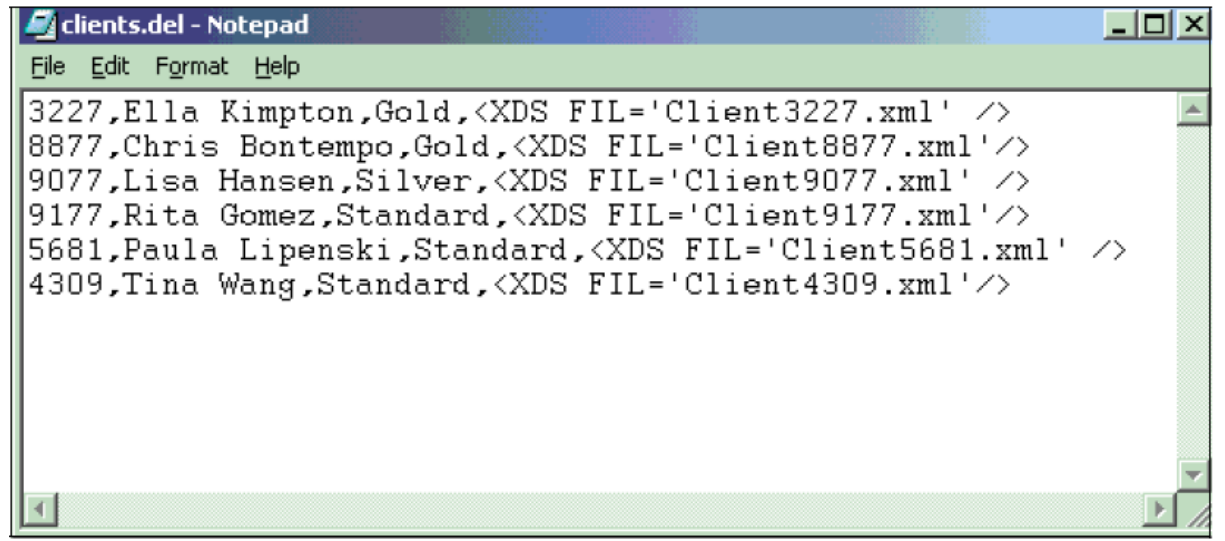

## **XML Data Inserting with Validation**

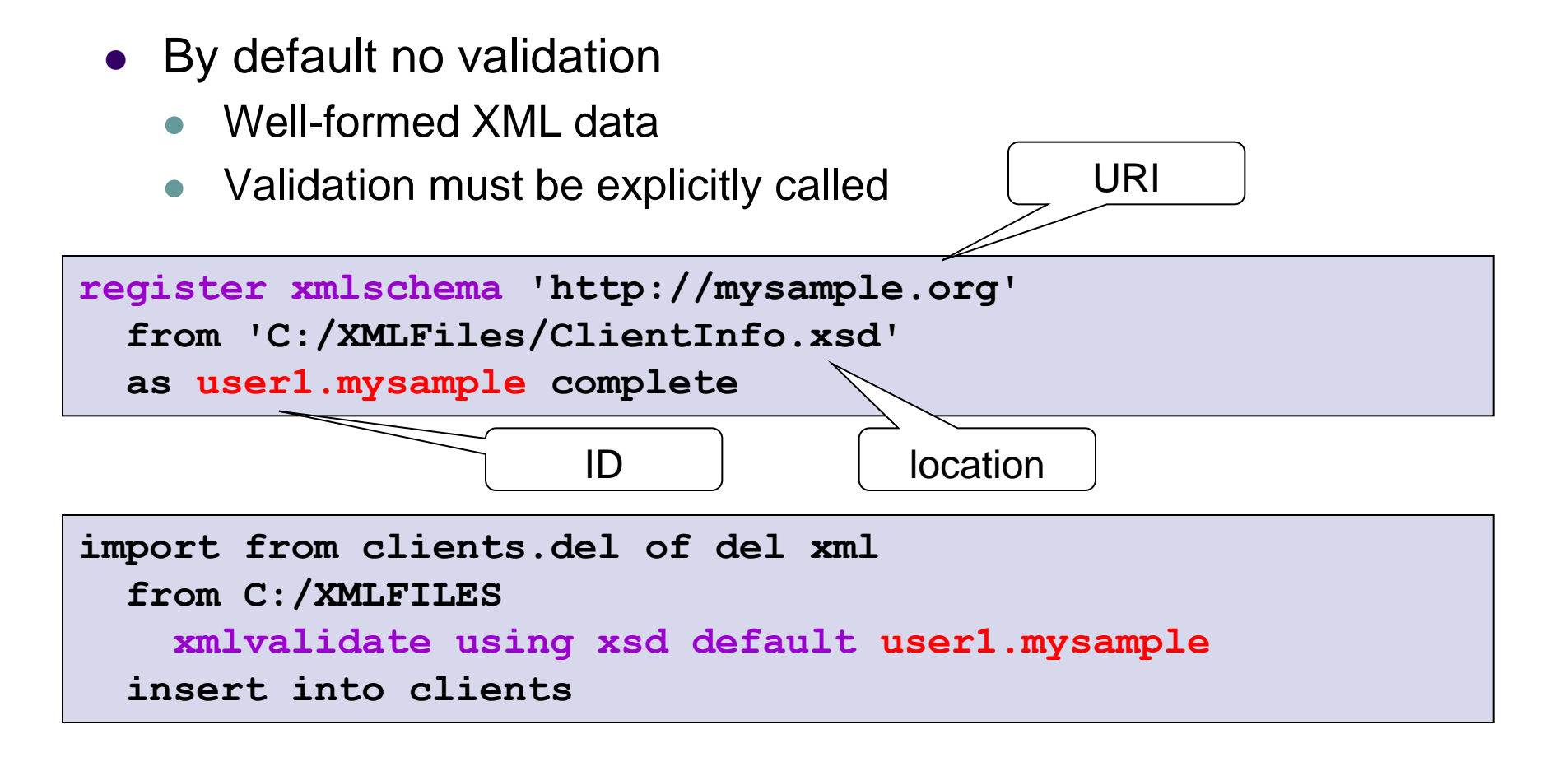

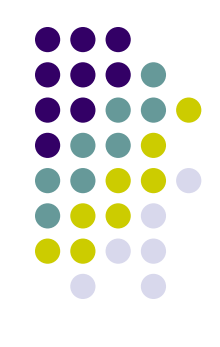

## **XML Data Inserting with Validation**

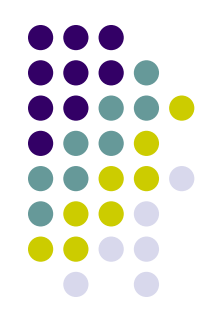

- Implicit validation
	- Schema information is not passed by INSERT / IMPORT
- Needs:
	- targetNamespace in XML document
	- xsi:scemaLocation in XSD
	- URI in registration

**insert into test values xmlvalidate (xmlparse ( document '<XML document>' preserve whitespace ) )**

## **Schema Annotations**

- XML-to-relational mapping
	- Different approach than in Oracle (i.e., not related to XML type)
- In some documentations marked as deprecated
	- XMLTABLE should be used instead
- Steps:
	- 1. Create tables
	- 2. Annotate schema
	- 3. Register schema
	- 4. Call DECOMPOSE XML DOCUMENT

```
REGISTER XMLSCHEMA 'd:/work/db2/sa.xsd'
   FROM D:\work\db2\sa.xsd
   AS admin.test_shr COMPLETE ENABLE DECOMPOSITION;
```
#### **DECOMPOSE XML DOCUMENT d:/work/db2/s.xml XMLSCHEMA admin.test\_shr**

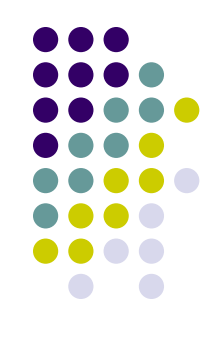

```
Schema Annotations<br>
Schema Annotations<br>
Schema Annotations<br>
Schema Annotations<br>
Schema Annotations<br>
Schema Annotations<br>
Schema Annotations<br>
Schema Annotations<br>
Schema Annotations<br>
Schema Annotations<br>
Schema Annotations<br>

<?xml version="1.0"?>
<xsd:schema xmlns:xsd="http://www.w3.org/2001/XMLSchema"
                 xmlns:db2-xdb="http://www.ibm.com/xmlns/prod/db2/xdb1">
      <xsd:appinfo>
         <db2-xdb:defaultSQLSchema>ADMIN</db2-xdb:defaultSQLSchema>
      </xsd:appinfo>
   </xsd:annotation>
   <xsd:element name="DeliveryTimes">
      <xsd:complexType>
         <xsd:sequence maxOccurs="unbounded">
           <xsd:element name="Entry">
              <xsd:complexType>
                 <xsd:sequence>
                   <xsd:element name="Zip" type="xsd:string"
                                     db2-xdb:rowSet="TRTIME"
                                     db2-xdb:column="ZIP_CODE"/>
                   <xsd:element name="Duration" type="xsd:integer"
                                     db2-xdb:rowSet="TRTIME"
                                     db2-xdb:column="DURATION"/>
                 </xsd:sequence>
              </xsd:complexType>
           </xsd:element>
         </xsd:sequence>
      </xsd:complexType>
   </xsd:element>
</xsd:schema>
```
### **Advanced Annotations**

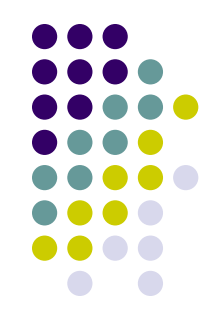

- The data can be normalized, its white space manipulated, the data manipulated in an expression, or truncated before insertion.
	- db2-xdb:expression, db2-xdb:normalization, db2 xdb:truncate
- The data can be inserted conditionally
	- e.g., only values matching certain criteria should be decomposed into the table-column pairs
	- db2-xdb:condition, db2-xdb:locationPath
- Foreign key relationships can be described
- The same element or attribute can be inserted into multiple tablecolumn pairs
	- db2-xdb:rowSetMapping
- Multiple elements or attributes can be inserted into the same tablecolumn pair
	- db2-xdb:table

…

#### **SQL/XML Querying XMLQuery, XMLExists**

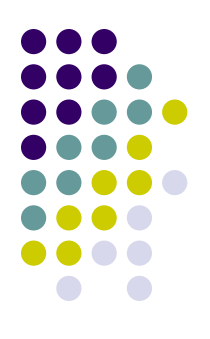

```
select name from clients
where xmlexists('$c/Client/Address[zip="95116"]'
   passing clients.contactinfo as "c")
```

```
select xmlquery(
   '$c/Client/email' passing contactinfo as "c")
from clients
where status = 'Gold'
```

```
select xmlquery('$c/Client/email[1]'
  passing contactinfo as "c")
from clients
where status = 'Gold'
and xmlexists('$c/Client/email' passing contactinfo as "c")
```
#### **SQL/XML Querying XMLTable**

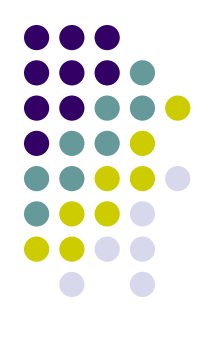

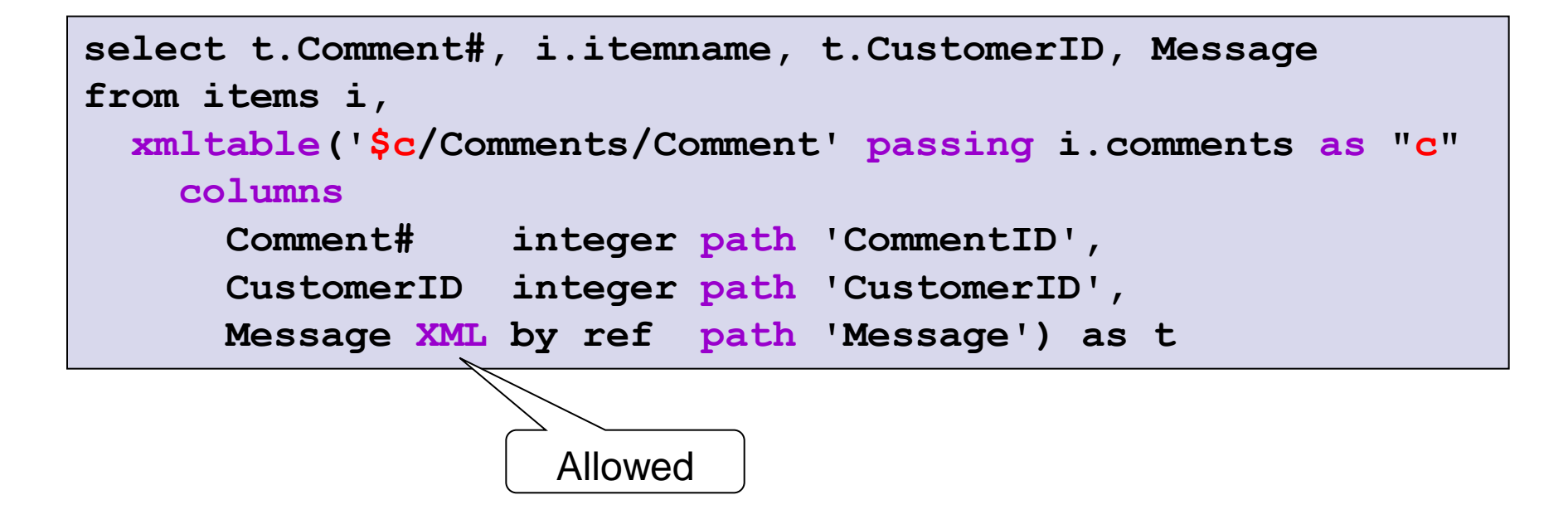

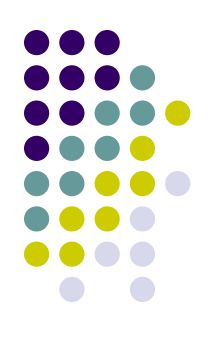

## **Relational Views of XML Data**

```
create view commentview
   (itemID, itemname, commentID, message, mustrespond) 
as select i.id, i.itemname, 
           t.CommentID, t.Message, 
           t.ResponseRequested
from items i,
   xmltable('$c/Comments/Comment' passing i.comments as "c"
     columns
       CommentID integer path 'CommentID',
       Message varchar(100) path 'Message',
       ResponseRequested varchar(100) path 
         'ResponseRequested') as t;
```
- No column indexes over XML data
	- Inefficient queries
- Solution: Highly restrictive predicates involving indexed SQL types

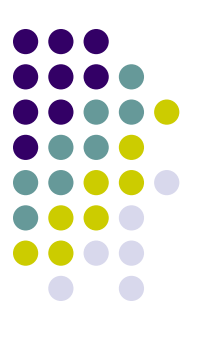

## **Joining SQL and XML Data**

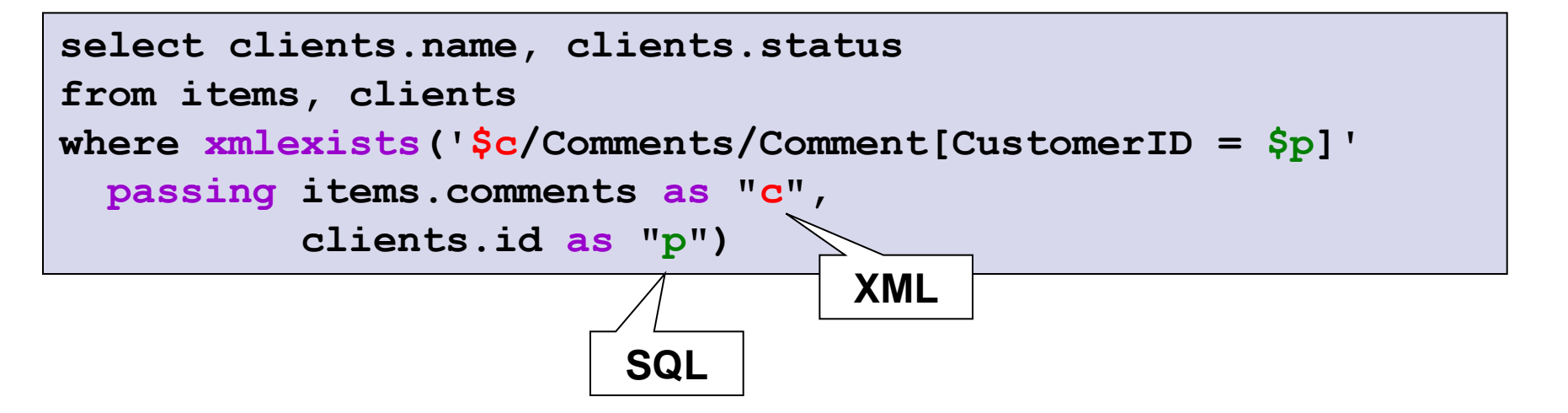

# **Advanced XQuery Queries**

- XQuery as a top-level query language
	- Not embedded in SQL
	- But needs source of data

**xquery db2-fn:xmlcolumn** 

 **('ITEMS.COMMENTS')/Comments/Comment/Message**

**xquery for \$y in db2-fn:xmlcolumn ('ITEMS.COMMENTS')/Comments/Comment return (\$y/Message)**

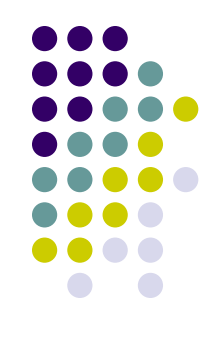

## **Advanced XQuery Queries**

- XQuery queries with embedded SQL  $\triangledown$ 
	- Source of data can be SQL

SQL/XML: embedding XML queries into SQL

#### **xquery db2-fn:sqlquery ('select comments from items where srp > 100')/Comments/Comment/Message xquery for \$y in db2-fn:sqlquery ('select contactinfo from clients where status=''Gold'' ')/Client where \$y/Address/city="San Jose" return ( if (\$y/email) then <emailList>{\$y/email}</emailList> else \$y/Address )**

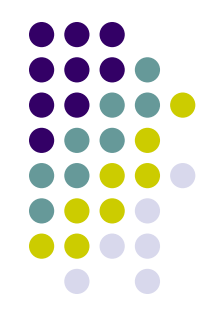

## **SQL/XML Publishing**

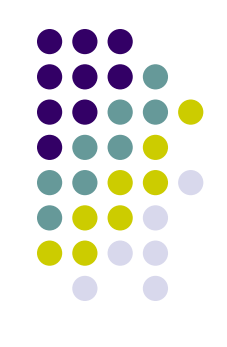

- SQL/XML statements
	- $\bullet$  XMLSERIALIZE converts an XML value into a string
	- $\bullet$  XMLPARSE converts a string into an XML value
	- XMLELEMENT constructs a named XML element
	- XMLFOREST constructs a sequence (forest) of XML element nodes
	- XMLATTRIBUTES constructs one or more XML attribute nodes
	- XMLCONCAT concatenates two or more XML values
	- $\bullet$  XMLAGG aggregates XML values as sequence items into a single resulting XML value
	- XMLNAMESPACES constructs XML namespace declarations

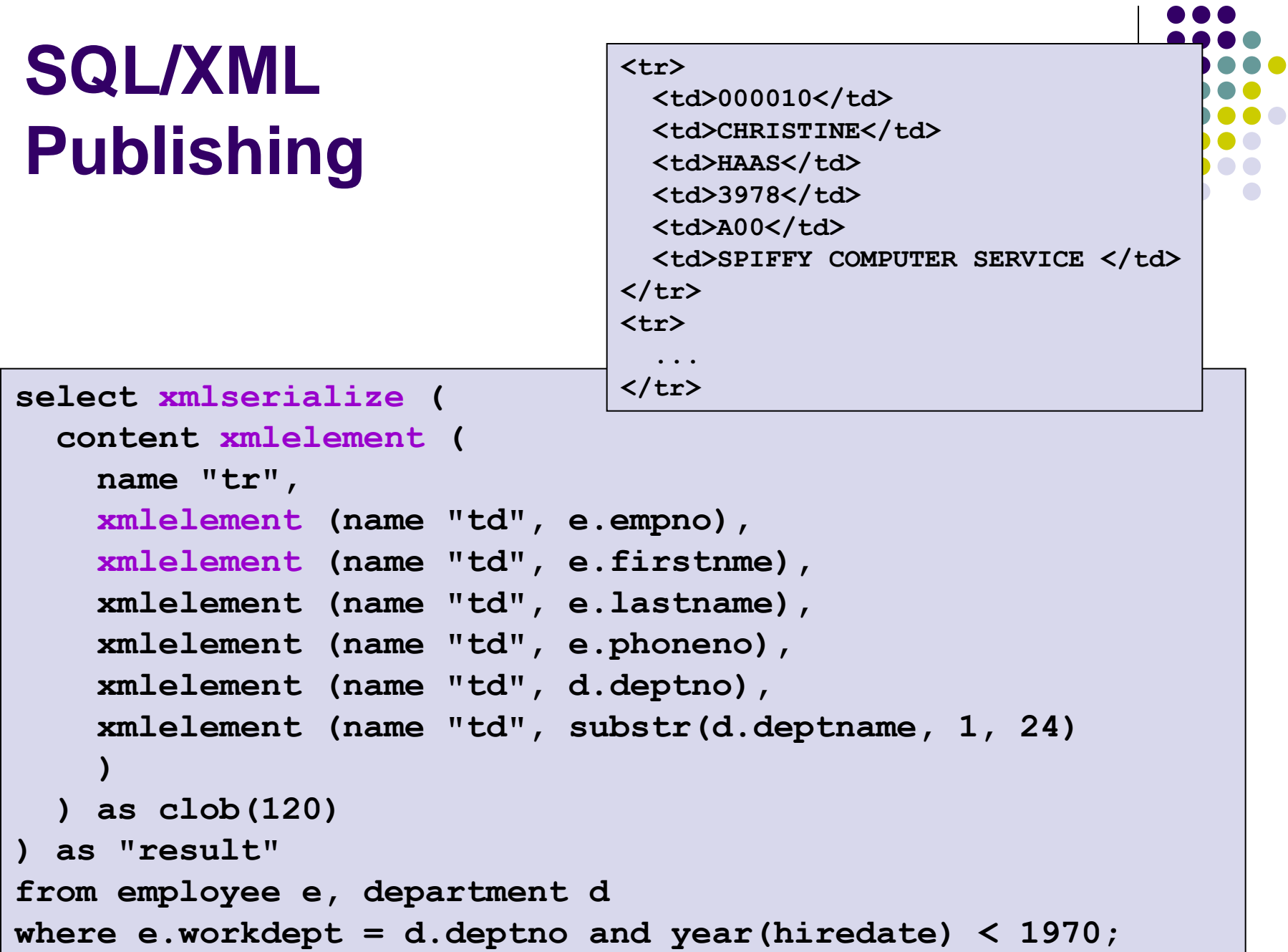

- 1

## **XML Data Updates**

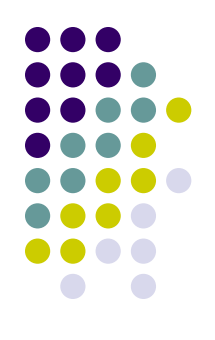

- **SQL UPDATE, DELETE** 
	- Document level update

```
update clients set contactinfo = (
xmlparse(document '<email>newemail@someplace.com</email>' ))
where id = 3227
```

```
delete from clients
where xmlexists('$c/Client/Address[zip="95116"]'
  passing clients.contactinfo as "c")
```
#### • XMLUPDATE stored procedure

• What to update, how to update, other update parameters, …

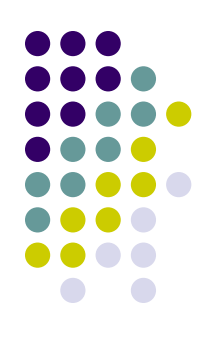

# **XQuery Update Facility**

- Since DB2 9.5
- We can:
	- Replace the value of a node
	- Replace a node with a new one
	- Insert a new node
		- Before/after a given node
	- Delete a node
	- Rename a node
	- Modify multiple nodes in a document in a single UPDATE statement
	- Update multiple documents in a single UPDATE statement

#### **XQuery Update Facility Sample Data**

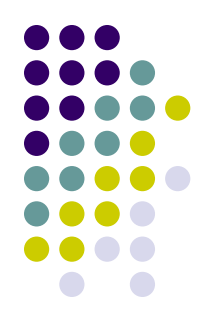

**create table xmlcustomer (cid bigint, info XML)**

```
insert into xmlcustomer values (1000, 
'<customerinfo>
    <name>John Smith</name>
    <addr country="Canada">
      <street>Fourth</street>
      <city>Calgary</city>
      <state>Alberta</state>
      <zipcode>M1T 2A9</zipcode>
    </addr>
    <phone type="work">963-289-4136</phone>
</customerinfo>')
```
#### **XQuery Update Facility How it Works**

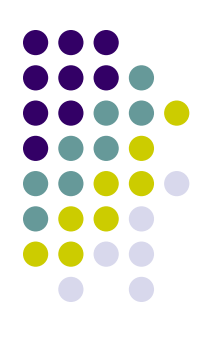

**update xmlcustomer set info = xmlquery( 'copy \$new := \$INFO modify do delete \$new/customerinfo/phone return \$new') where cid = 1000;**

 **modify do rename \$new/customerinfo/addr as "address"**

```
 modify do replace $new/customerinfo/phone with
   <phone type="home">416-123-4567</phone>
```
modify do insert <phone type="cell">777-555-3333</phone>  **into \$new/customerinfo**

**...**

**...**

**...**

**...**

**...**

**...**

#### **XQuery Update Facility Where to Use**

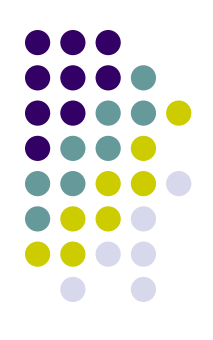

```
update xmlcustomer set info = xmlquery( 
   '...') 
where cid = 1000;
```

```
select xmlquery(
   'copy $new := $INFO
    modify do replace value of 
    $new/customerinfo/phone with "905-xxx-xxxx"
    return $new ') 
from xmlcustomer where cid = 1000;
```

```
update xmlcustomer set info = xmlvalidate(xmlquery(
   'copy $new := $INFO
   modify do replace value of $new/customerinfo/phone 
   with "905-477-9011"
    return $new ')
   according to xmlschema id "cust.custschema")
  where cid = 1000;
```
## **XML Data Indexing**

- XML region index
	- Stores the locations of each XML document
	- XML document is stored in one or more regions
	- Created automatically
- XML column path index
	- For each XML column
	- Provides mappings of unique XML paths to their IDs
	- Created automatically
- XML column index
	- Enhances query performance by indexing XPath expressions

**create index myindex on items(comments) generate key using xmlpattern '/Comments/Comment/CommentID' as sql double**

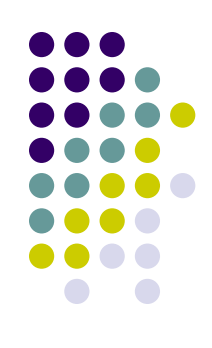

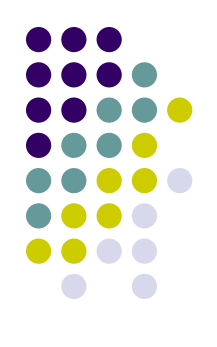

#### **XML Full-Text**

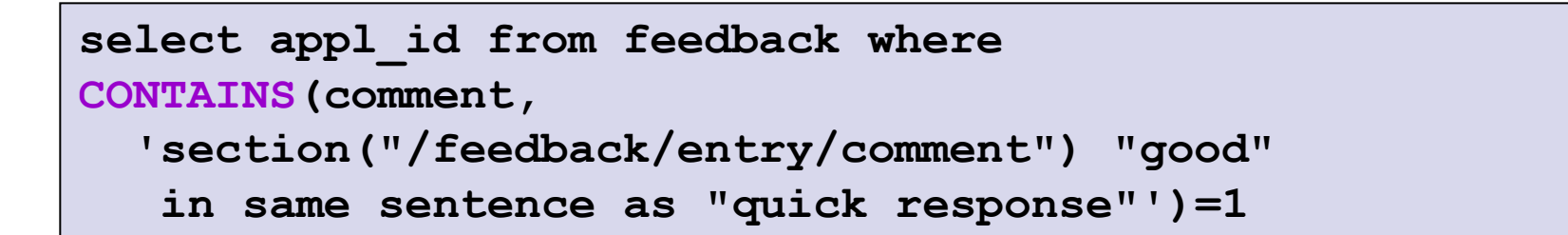

• Proximity searching, Boolean operators, fuzzy searching, stemming, wildcards, …

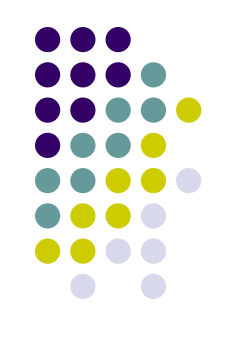

## **XML Schema Evolution**

#### **XSR\_UPDATE**

- Evolves an existing XML schema in XML schema repository
	- Repository of registered schemas
- Only with backward compatibility
	- XML schema changes so that it can be used to validate both already existing and newly inserted XML documents
- Both schemas must be registered

```
CALL SYSPROC.XSR_UPDATE(
   'STORE', 'PROD', 'STORE', 'NEWPROD', 1)
```
• Schema STORE. PROD is updated with the contents of STORE.NEWPROD which is dropped

#### **References**

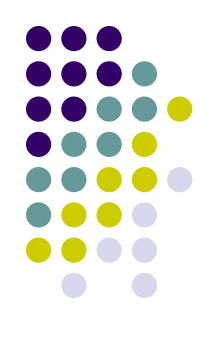

- pureXML for Dummies
	- [https://www14.software.ibm.com/webapp/iwm/web/signup.do?l](https://www14.software.ibm.com/webapp/iwm/web/signup.do?lang=en_US&source=sw-infomgt&S_PKG=book-pureXML-dummies) [ang=en\\_US&source=sw-infomgt&S\\_PKG=book-pureXML](https://www14.software.ibm.com/webapp/iwm/web/signup.do?lang=en_US&source=sw-infomgt&S_PKG=book-pureXML-dummies)[dummies](https://www14.software.ibm.com/webapp/iwm/web/signup.do?lang=en_US&source=sw-infomgt&S_PKG=book-pureXML-dummies)
- Managing XML Data Best Practices
	- [http://download.boulder.ibm.com/ibmdl/pub/software/dw/dm/db](http://download.boulder.ibm.com/ibmdl/pub/software/dw/dm/db2/bestpractices/DB2BP_XML_0508I.pdf) [2/bestpractices/DB2BP\\_XML\\_0508I.pdf](http://download.boulder.ibm.com/ibmdl/pub/software/dw/dm/db2/bestpractices/DB2BP_XML_0508I.pdf)
- DB2 9: pureXML Overview and Fast Start
	- [www.redbooks.ibm.com/abstracts/sg247298.html](http://www.redbooks.ibm.com/abstracts/sg247298.html)
- DB2 9 pureXML Guide
	- <http://www.redbooks.ibm.com/abstracts/sg247315.html>
- DB2 pureXML enablement wiki
	- [https://www.ibm.com/developerworks/wikis/display/db2xml/Ho](https://www.ibm.com/developerworks/wikis/display/db2xml/Home) [me](https://www.ibm.com/developerworks/wikis/display/db2xml/Home)

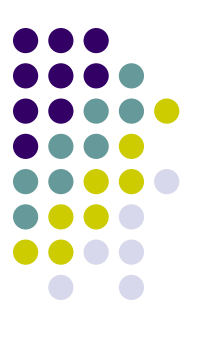

### **Microsoft SQL Server**

## **Microsoft SQL Server**

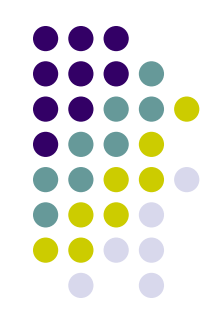

- [http://www.microsoft.com/sqlserver/2008/en/us/defa](http://www.microsoft.com/sqlserver/2008/en/us/default.aspx) [ult.aspx](http://www.microsoft.com/sqlserver/2008/en/us/default.aspx)
- OS: Windows XP, Windows Vista or Windows 7
- Editions:
	- [http://www.microsoft.com/sqlserver/2008/en/us/edition](http://www.microsoft.com/sqlserver/2008/en/us/editions.aspx) [s.aspx](http://www.microsoft.com/sqlserver/2008/en/us/editions.aspx)
		- Core Enterprise, Standard
		- Specialized Workgroup, Web, Developer
		- Free Express, Compact 3.5
- No special name XML support package

# **Storing XML Data**

- LOB data type
- XML data type
	- Native XML repository

```
CREATE TABLE person (
   id INT PRIMARY KEY, 
   desc XML);
```
- Shredding into tables
	- Annotated XML schema

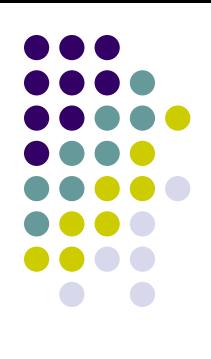

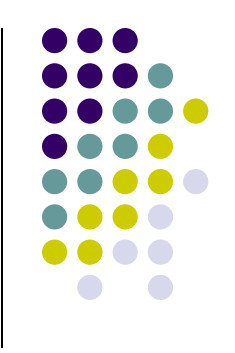

# **Schema Annotations**

- Again different approach
	- Annotated XSD = XML view over relational data
	- Posing XML query over  $XSD \rightarrow$  posing SQL query over relations and getting the result in XML
- Again denoted as deprecated
- Default mapping:
	- **Element of complex type**  $\rightarrow$  **table with the same name**
	- **Element/attribute of simple type**  $\rightarrow$  **column with the** same name in the table

## **Schema Annotations**

…

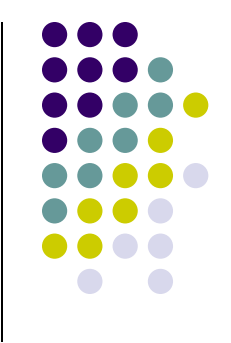

- **sql:relation** maps an XML item to a database table
- **sql:field** maps an XML item to a database column
- **sql:is-constant** creates an XML element that does not map to any table but occurs in query result
- **sql:mapped** allows schema items to be excluded from the result
- **sql:key-fields** allows specification of column(s) that uniquely identify the rows in a table
- **sql:max-depth** allows you to specify depth in recursive relationships that are specified in the schema

```
<xsd:schema xmlns:xsd="http://www.w3.org/2001/XMLSchema"
             xmlns:sql="urn:schemas-microsoft-com:mapping-schema">
   <xsd:element name="Contact" sql:relation="Person.Contact" >
    <xsd:complexType>
      <xsd:sequence>
         <xsd:element name="FName" type="xsd:string"
                       sql:field="FirstName" /> 
         <xsd:element name="LName" type="xsd:string" 
                       sql:field="LastName" />
      </xsd:sequence>
      <xsd:attribute name="ContactID" type="xsd:integer" />
     </xsd:complexType>
   </xsd:element>
</xsd:schema>
<ROOT xmlns:sql="urn:schemas-microsoft-com:xml-sql">
   <sql:xpath-query mapping-schema="MySchema-annotated.xml">
     /Contact
   </sql:xpath-query>
</ROOT>
<ROOT xmlns:sql="urn:schemas-microsoft-com:xml-sql"> 
 <Contact ContactID="1"> 
     <FName>Gustavo</FName> 
     <LName>Achong</LName> 
 </Contact> 
                                                                  schema
                                                                    query
                                                                     result
```
 **..... </ROOT>**

## **Indexing XML Data**

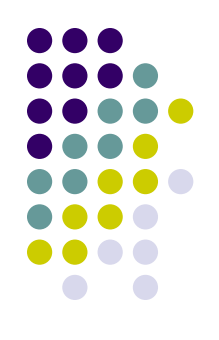

- XML index for XML data type
- **Primary XML index**
	- Indexes all tags, values and paths over the XML instances in the column
		- Exploiting the ORDPATHS schema
- **Secondary indexes** 
	- PATH index
		- B+ tree on (path, value) pair of each XML node
		- Usage of path expressions  $-$  e.g.,  $exists s$

```
select * from xmlinvoice 
where invoice.exist('/Invoice/@InvoiceID[. = "1003"]') = 1
```
## **Indexing XML Data**

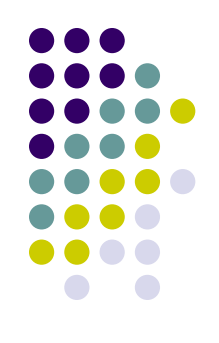

- PROPERTY index
	- B+ tree clustered on the (PK, path, value) tuple
		- PK is the primary key of the base table
	- Retrieval of multiple values from individual XML instances

```
select * from xmlinvoice
where invoice.exist('//Invoice/@InvoiceID[. = "1003"]') = 1
```
- VALUE index
	- B+ tree on (value, path) pair of each node in document order
		- Reverse order than in PATH
	- Looking for values at unknown position

**//author[last-name="Howard"]/book [@\* = "novel"]** 

## **Creating and Indexing XML Data**

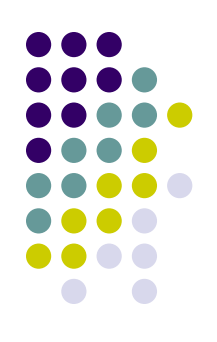

**CREATE TABLE person (id INT PRIMARY KEY, desc XML);** INSERT INTO person VALUES (1, '<desc>...</desc>'); **CREATE PRIMARY XML INDEX idx\_desc on person (desc); CREATE XML INDEX idx\_desc\_path on person (desc) USING XML INDEX idx\_desc FOR PATH; CREATE XML INDEX idx\_desc\_property on person (desc) USING XML INDEX idx\_desc FOR PROPERTY;**

### **XML Full-Text**

- SQL function CONTAINS
	- Token match using stemming
	- $\bullet$  Note: XQuery contains = substring match
- Full-text index
	- Can be used also for other SQL types

```
CREATE FULLTEXT CATALOG ft AS DEFAULT
CREATE FULLTEXT INDEX ON person (desc) KEY INDEX 
   PK_docs_023D5A04
SELECT * FROM person
   WHERE CONTAINS (desc, 'mff.cuni.cz')
```
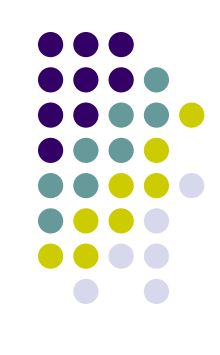

# **XML Data Querying**

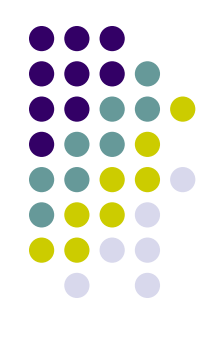

- XQuery
	- **Exist** existential checks on an XML instance
		- Checks existence of nodes
	- **Value** extracts a scalar value from an XML instance
		- Returns SQL value
	- **Query** extracts parts of an XML instance
		- Returns XML data type result
	- **Nodes** returns one row for each node that matches the query

## **XML Data Querying**

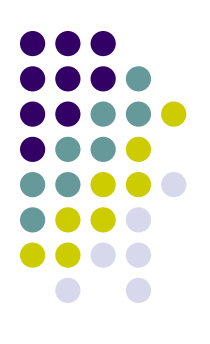

**SELECT xCol.query('/doc[@id = 123]//section')** 

**FROM docs**

```
WHERE xCol.exist('/doc[@id = 123]') = 1
```

```
SELECT pk, xCol.query('
    for $s in /doc[@id = 123]//section
   where $s/@num \geq 3 return <topic>{data($s/title)}</topic>') 
FROM docs
```
# **Data Binding in SQL Queries**

- To ease usage of both SQL and XML data in queries
- **sql:variable**
	- Mapping SQL values to XML values
- **sql:column**
	- **Accessing SQL columns in XQuery**

```
DECLARE @date varchar(20)
SET @date = '13/1/2003'
SELECT desc
FROM person
WHERE desc.exist ('/reord[date = sql:variable("@date")]') 
= 1
```
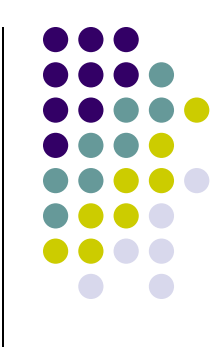

#### **SQLXML**

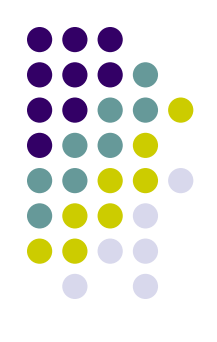

- Not SQL/XML standard!
	- Similar idea: to bridge the gap between SQL and XML data
- **OPENXML** SQL view of XML data
	- Explicit
	- Using a general mapping strategy
- **FOR XML** XML view of SQL relations using modes
	- **RAW** generates a single  $\langle \text{row} \rangle$  element per each row in the rowset that is returned by the SELECT statement; its columns are mapped either to attributes or subelements depending on other parameters
	- **AUTO** generates nesting in the resulting XML using heuristics based on the SELECT
	- **EXPLICIT** allows more control over the shape of the XML view using a set of special directives
	- **PATH** flexibility of the EXPLICIT mode in a simpler manner using paths and nested queries

#### **SQLXML OPENXML**

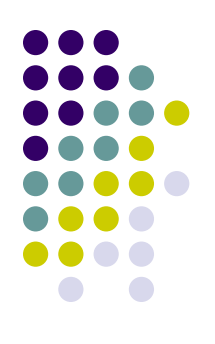

**SELECT \* FROM OPENXML (@docHandle, '/record') WITH (PersonName varchar(10) 'name', PersonID int '@id', PersonEmail varchar(10) 'email')**

• Like XMLTABLE

#### **SQLXML FOR XML**

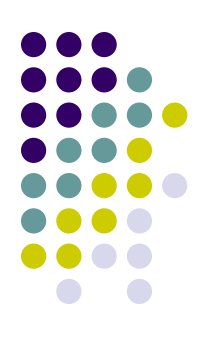

**SELECT ProductModelID, Name FROM Production.ProductModel**

**WHERE ProductModelID=122 or ProductModelID=119**

FOR XML RAW **CONFIDENTIAL RAW CONFIDENTIAL RAW** 

 **Name="All-Purpose Bike Stand" />**

**<row ProductModelID="119"** 

 **Name="Bike Wash" />**

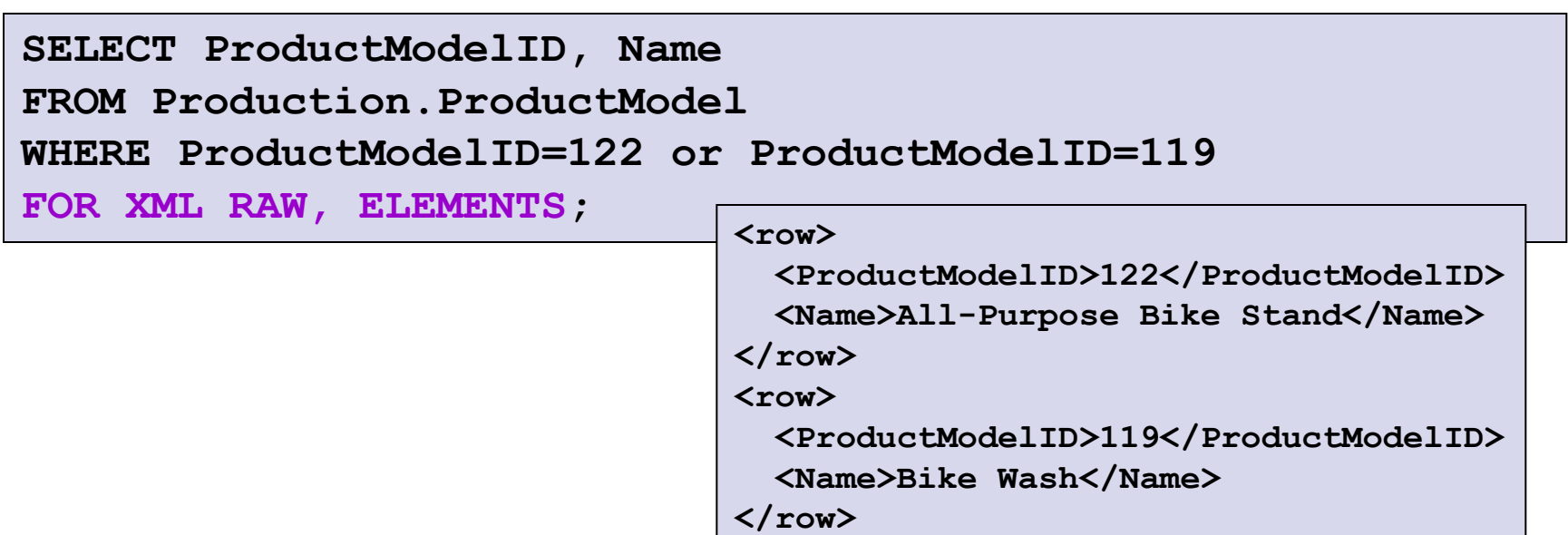

#### **SQLXML FOR XML**

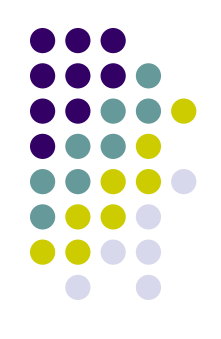

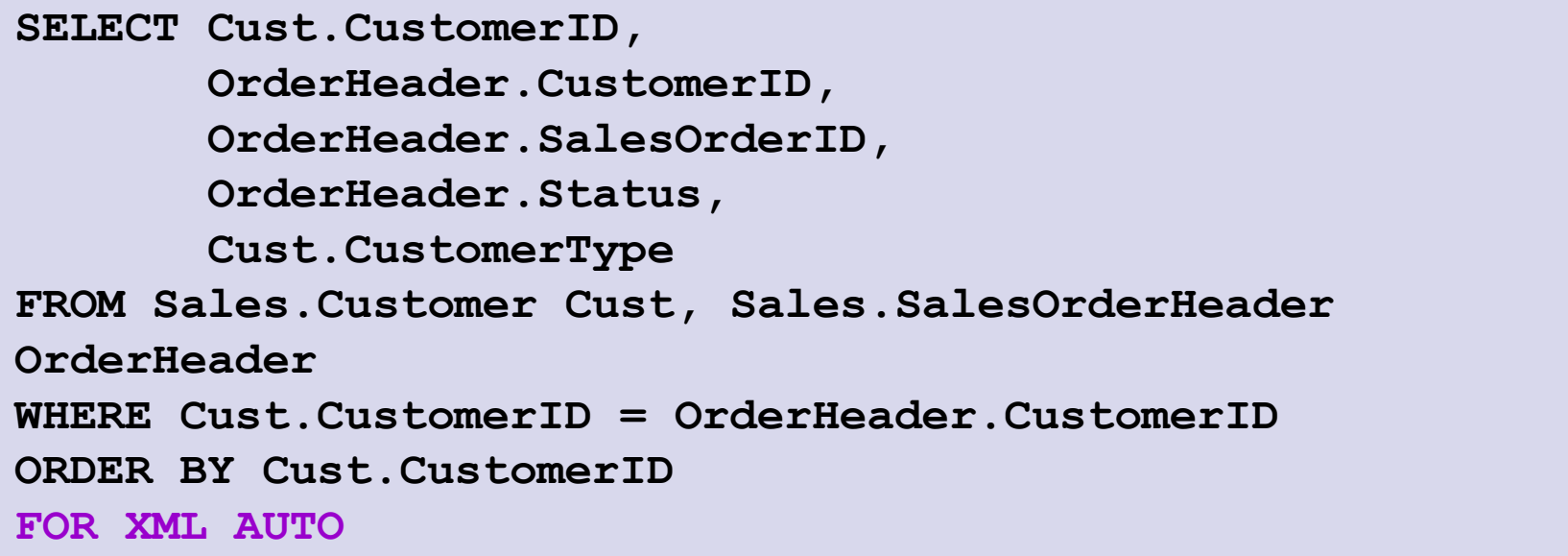

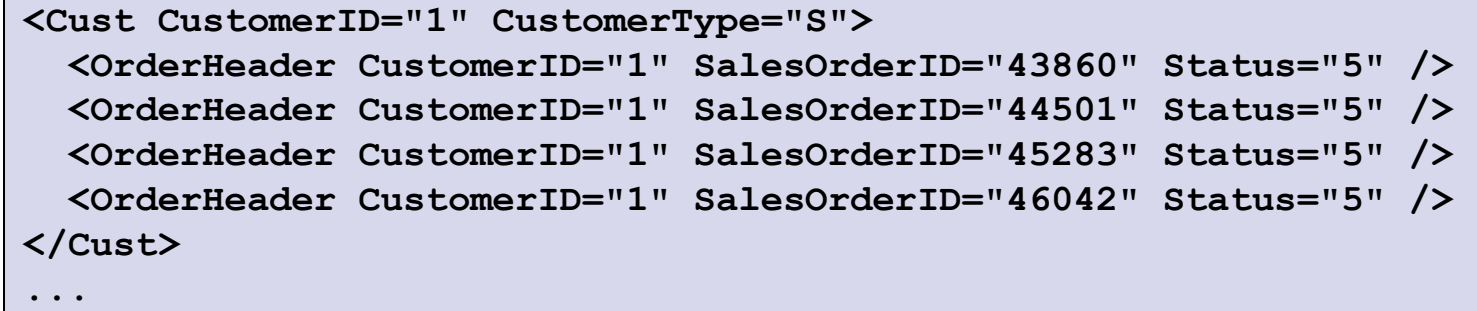

# **Validity Checking**

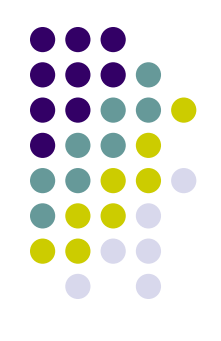

- Validity checking
	- SCHEMA COLLECTION store one or more schema
- XML column or variable can be associated with schema collection  $\rightarrow$  validity checking is ensured

```
CREATE XML SCHEMA COLLECTION MyColl AS 
'<schema xmlns="http://www.w3.org/2001/XMLSchema"
         targetNamespace="http://personschema1.xsd"> 
 ...
</schema>' CREATE TABLE person (
                                 id INT PRIMARY KEY, 
                                 desc XML (MyColl) )
```
# **Updating XML Data**

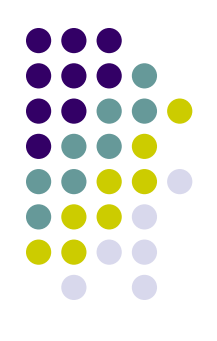

#### **modify**

- Built-in function
- Parameters: Data + required operation
- Subtrees can be inserted
	- Before/after a specified node, as the leftmost/rightmost child
- Attribute/element/text nodes can be inserted
- Subtrees can be deleted
- Scalar values can be replaced

```
UPDATE person SET desc.modify('
   insert <dg>PhD</dg>
   after (/record/name[.="Irena Mlynkova"])')
```
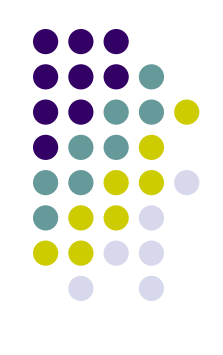

## **XML Schema Evolution**

- Restricted
	- **Backward compatibility**
- **Implicitly ensured using SCHEMA COLLECTIONS** 
	- Can be extended with new schemas
- Respective XML column/variable can contain data valid against both old and new XML schemas in the collection

```
ALTER XML SCHEMA COLLECTION MyColl ADD
'<schema xmlns="http://www.w3.org/2001/XMLSchema"
          targetNamespace="http://personschema2.xsd">
 ...
</schema>'
```
#### **References**

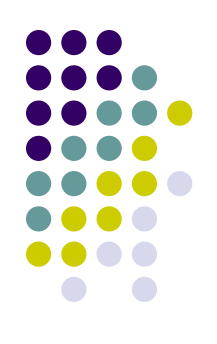

- What's New for XML in SQL Server 2008
	- [http://www.microsoft.com/sqlserver/2008/en/us/wp](http://www.microsoft.com/sqlserver/2008/en/us/wp-sql-2008-whats-new-xml.aspx)[sql-2008-whats-new-xml.aspx](http://www.microsoft.com/sqlserver/2008/en/us/wp-sql-2008-whats-new-xml.aspx)
- SQL Server Best Practices
	- [http://msdn.microsoft.com/en](http://msdn.microsoft.com/en-us/sqlserver/bb671432.aspx)[us/sqlserver/bb671432.aspx](http://msdn.microsoft.com/en-us/sqlserver/bb671432.aspx)
- XML Best Practices for Microsoft SQL Server 2005
	- [http://msdn.microsoft.com/cs-cz/library/ms345115\(en](http://msdn.microsoft.com/cs-cz/library/ms345115(en-us,SQL.90).aspx)[us,SQL.90\).aspx](http://msdn.microsoft.com/cs-cz/library/ms345115(en-us,SQL.90).aspx)

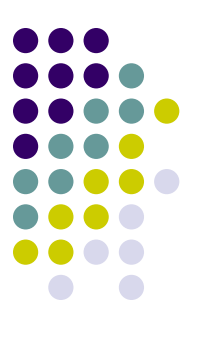

### **System Comparison**

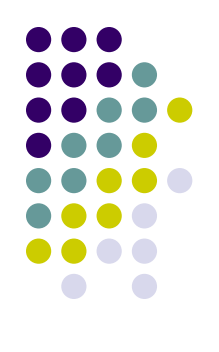

### **Comparison of Key XML Features**

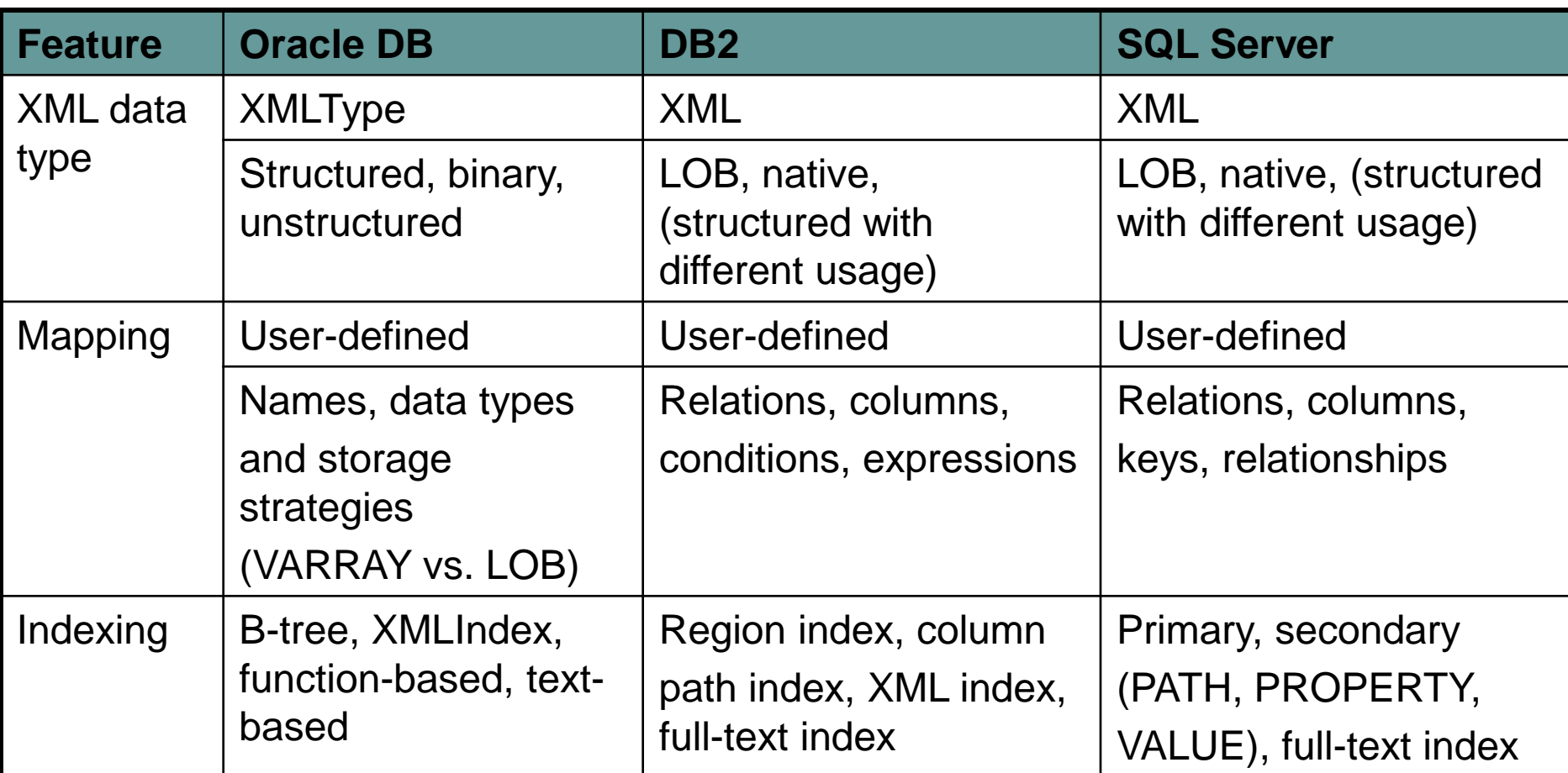

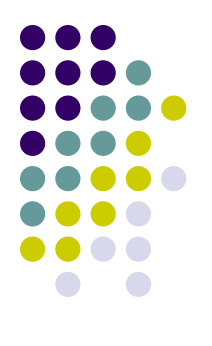

#### **Comparison of Key XML Features**

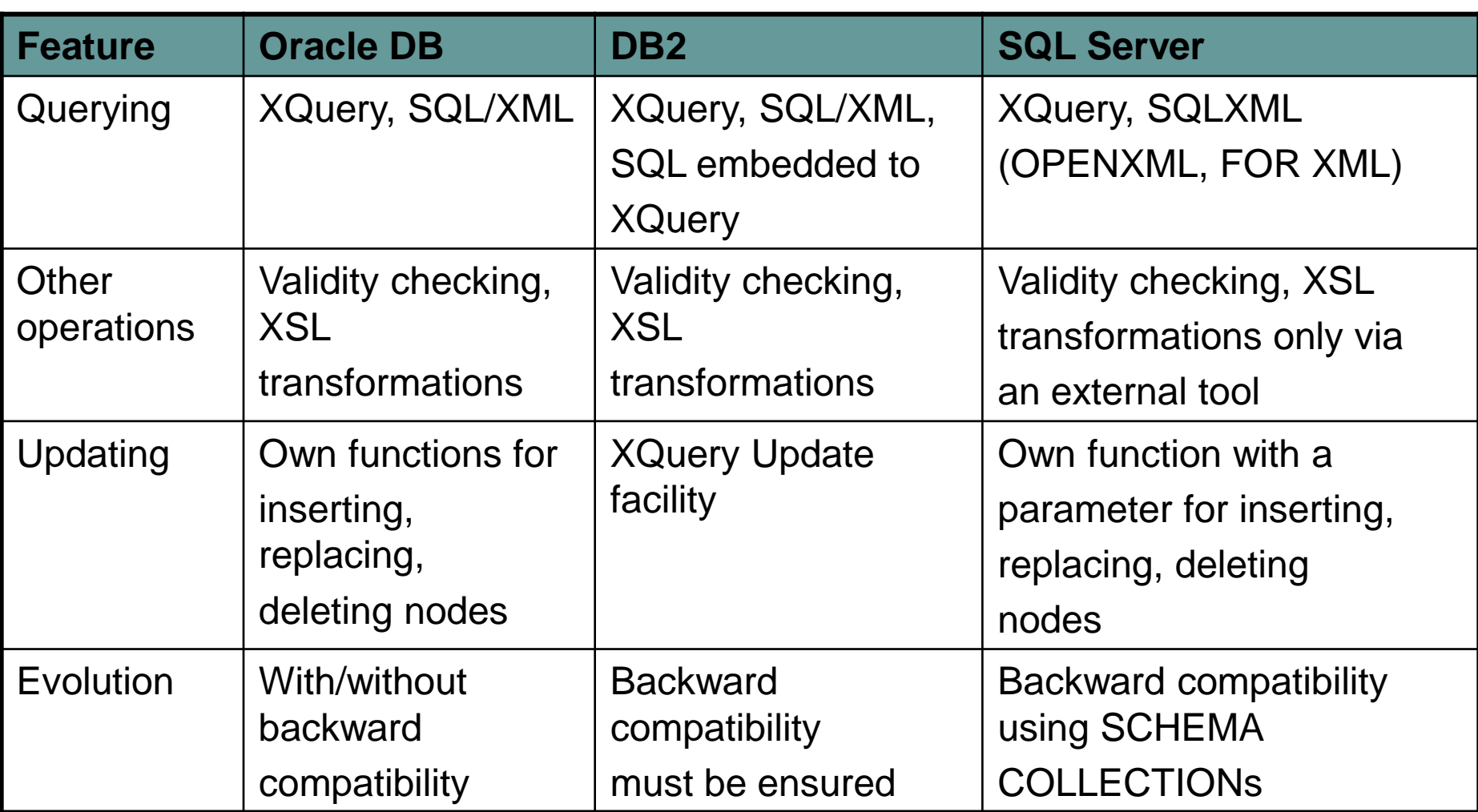

# **General Comparisons of DBs**

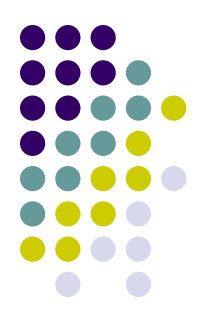

- [http://www.microsoft.com/sqlserver/2008/en/us/com](http://www.microsoft.com/sqlserver/2008/en/us/compare.aspx) [pare.aspx](http://www.microsoft.com/sqlserver/2008/en/us/compare.aspx)
	- From Microsoft point of view
	- SQL Server 2008 is better than Oracle DB in:
		- Performance and Scalability, Security, Business Intelligence tools
	- SQL Server 2008 is better than DB2 in:
		- Performance and scalability, higher availability, industryleading security, easier manageability, enhanced developer productivity, leading Business Intelligence and data warehousing capabilities, a platform for mainframe OLTP, and SAP integration

# **General Comparisons of DBs**

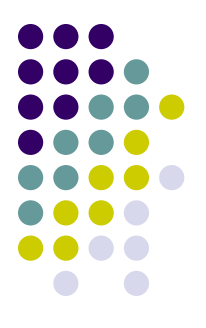

- [http://www.mssqlcity.com/Articles/Compare/C](http://www.mssqlcity.com/Articles/Compare/Compare.htm) [ompare.htm](http://www.mssqlcity.com/Articles/Compare/Compare.htm)
	- General comparisons of various DBs
	- Platform, performance, price, features, ...
	- Not up-to-date